## IP44.DE outside lighting®

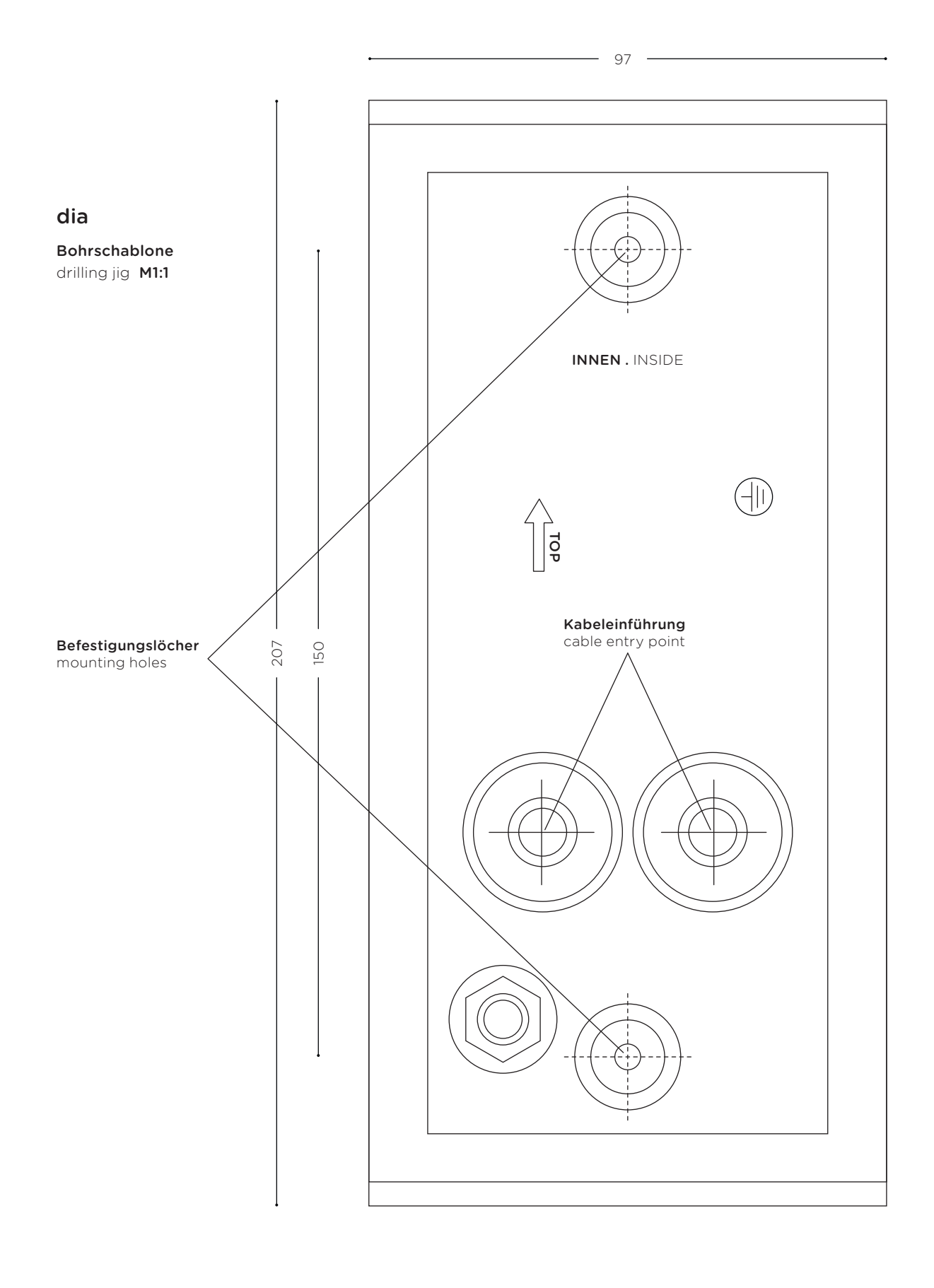

0<br>Communications in mm of the magnetic method of the Maßangaben in mm Dimensions in mm

Wichtig: Druckereinstellung "Tatsächliche Größe" wählen. Andernfalls kann der Ausdruck vom eigentlichen Zeichnungsmaßstab abweichen. Bemaßung nach Ausdruck gegenprüfen! Important: Select printer option "Real Size". Otherwise the printed version might differ to the effective drawing scale. Check dimensions after printing!